# A web based graphical user interface for X-ray computed tomography imaging

Yu Hu<sup>1</sup>, Haolai Tian<sup>1</sup>, Qingbao Hu<sup>1</sup>, Yan wang<sup>1</sup>, Jianli Liu<sup>1</sup>, Haokai Sun<sup>1</sup>, Kai Zhang<sup>1</sup>, Fazhi Qi<sup>1</sup> **1 Institute of High Energy Physics, Chinese Academy of Sciences, Beijing 100049, China**

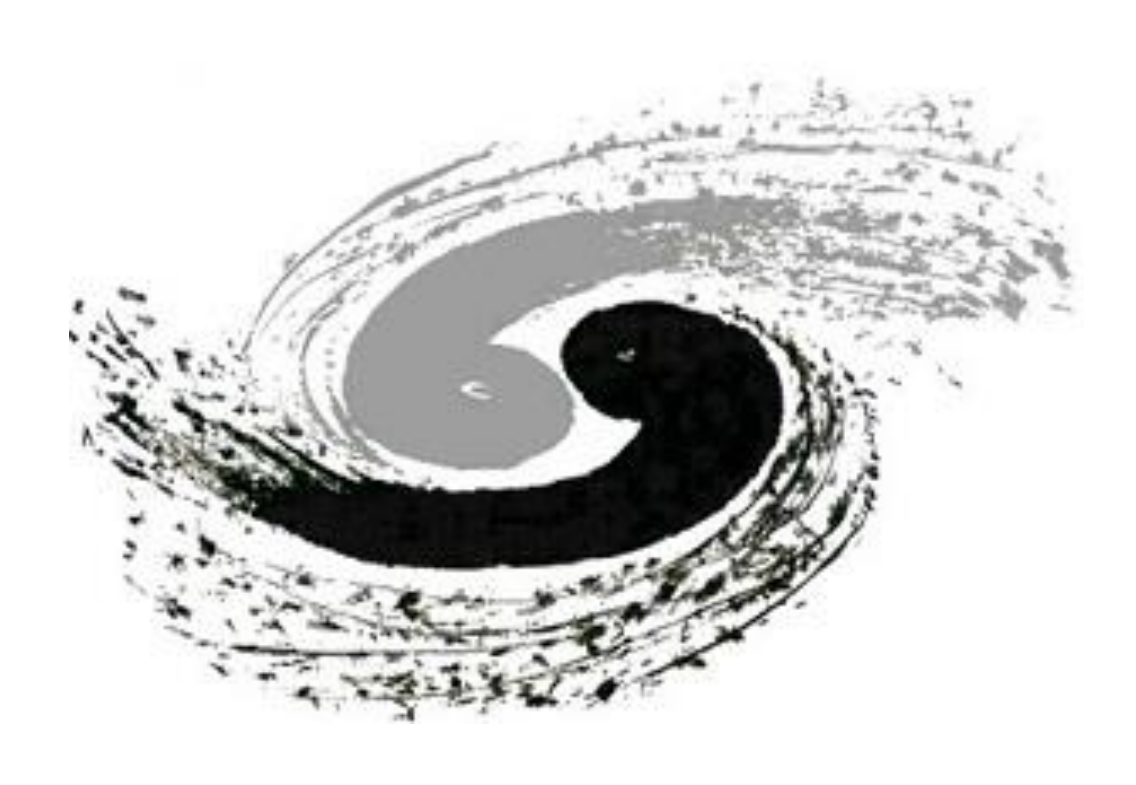

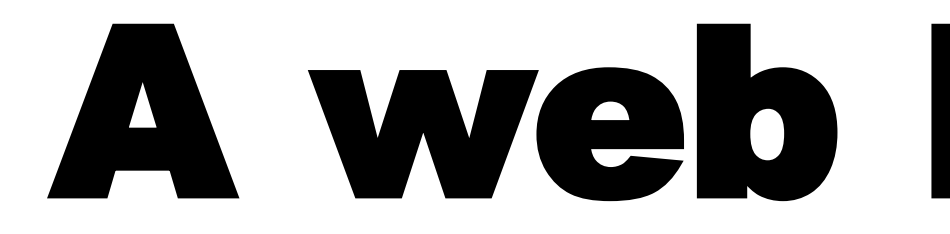

### **Introduction**

- Web-based interactive data processing platform.
- Authentication by IHEPSSO (IHEP single sign on interface) and Jupyterhub.
- The computing environment of the application is encapsulated in the container. Application software managed by CVMFS.
- Kubernetes orchestrate the container to heterogeneous resources.
- Integrates the package HEPSCT for CT slices reconstruction.
- MVC architecture is introduced for handling data objects, analysis workflow and presentation.

### **Future development**

### **Conclusion**

# **Method**

## **Analysis workflow**

# **References**

User-friendly web interface. • Local or remote use with JupyterHub. • Computing resource are scalable and Tiff or HDF5 data, provide multiple reconstruction methods.

1. Hu Yu et al. "Daisy: Data analysis integrated software system for X-ray experiments." *EPJ Web of Conferences* : 251, 04020 (2021). 2. Zhibin Liu et al. "Evolution of the HEPS Jupyter-based remote data analysis System." *EPJ Web of Conferences* : 251, 02046

(2021). (2022).

3. Hu Yu and Tian Haolai. "Data Analysis Integrated Software System in IHEP, design and implementation." *PoS(ISGC2022)*: 415, 0028

• Follow the meta data schema.

Use distributed and parallel processing when

- 
- 
- relevant.
- 

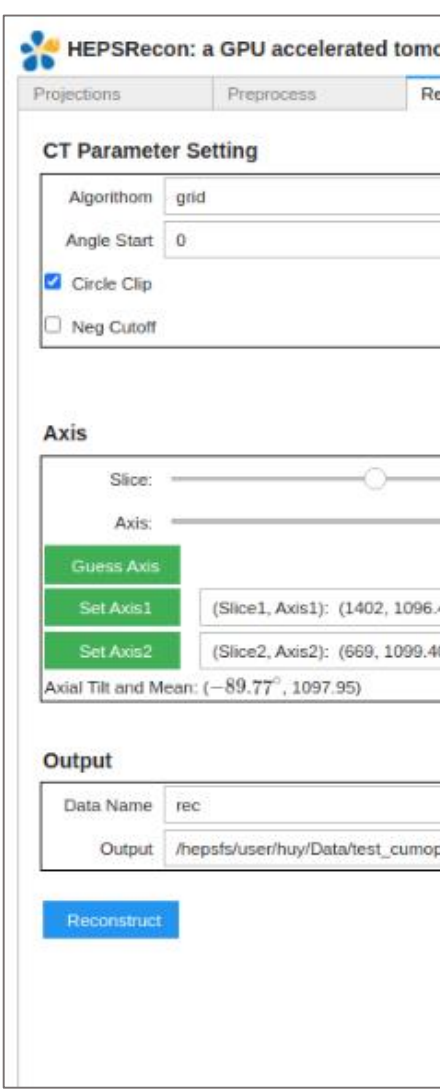

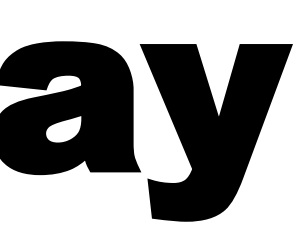

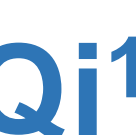

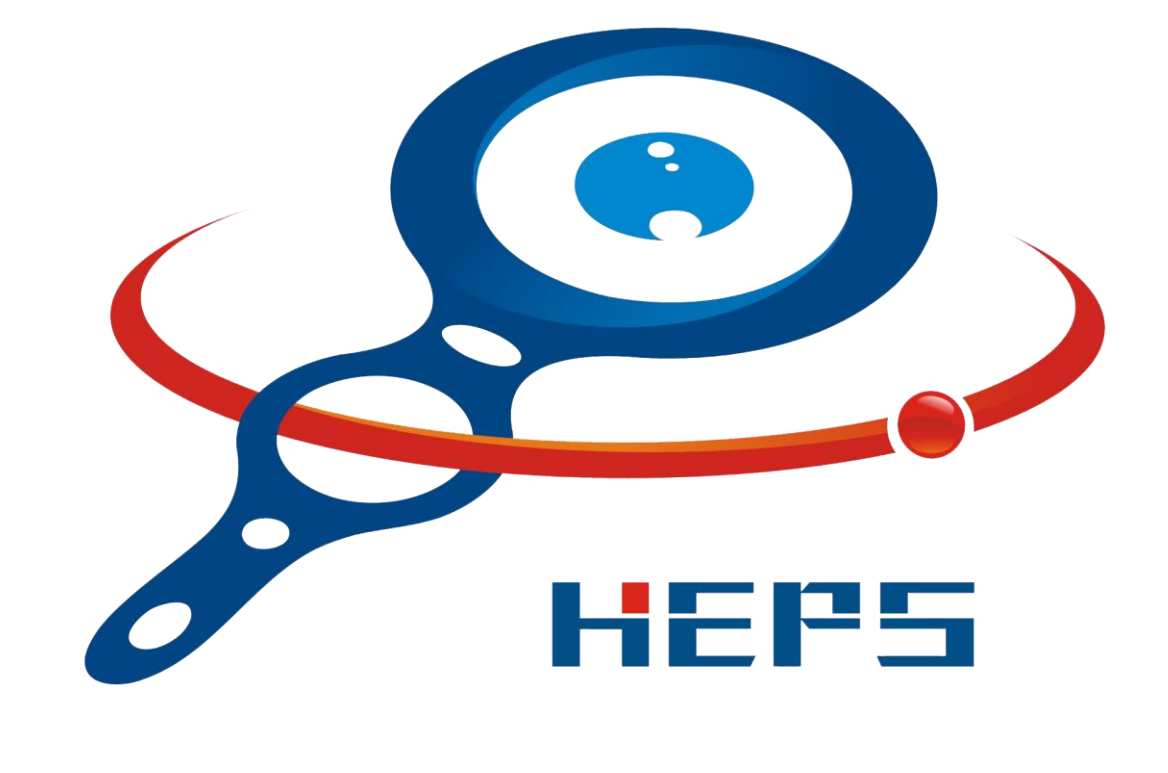

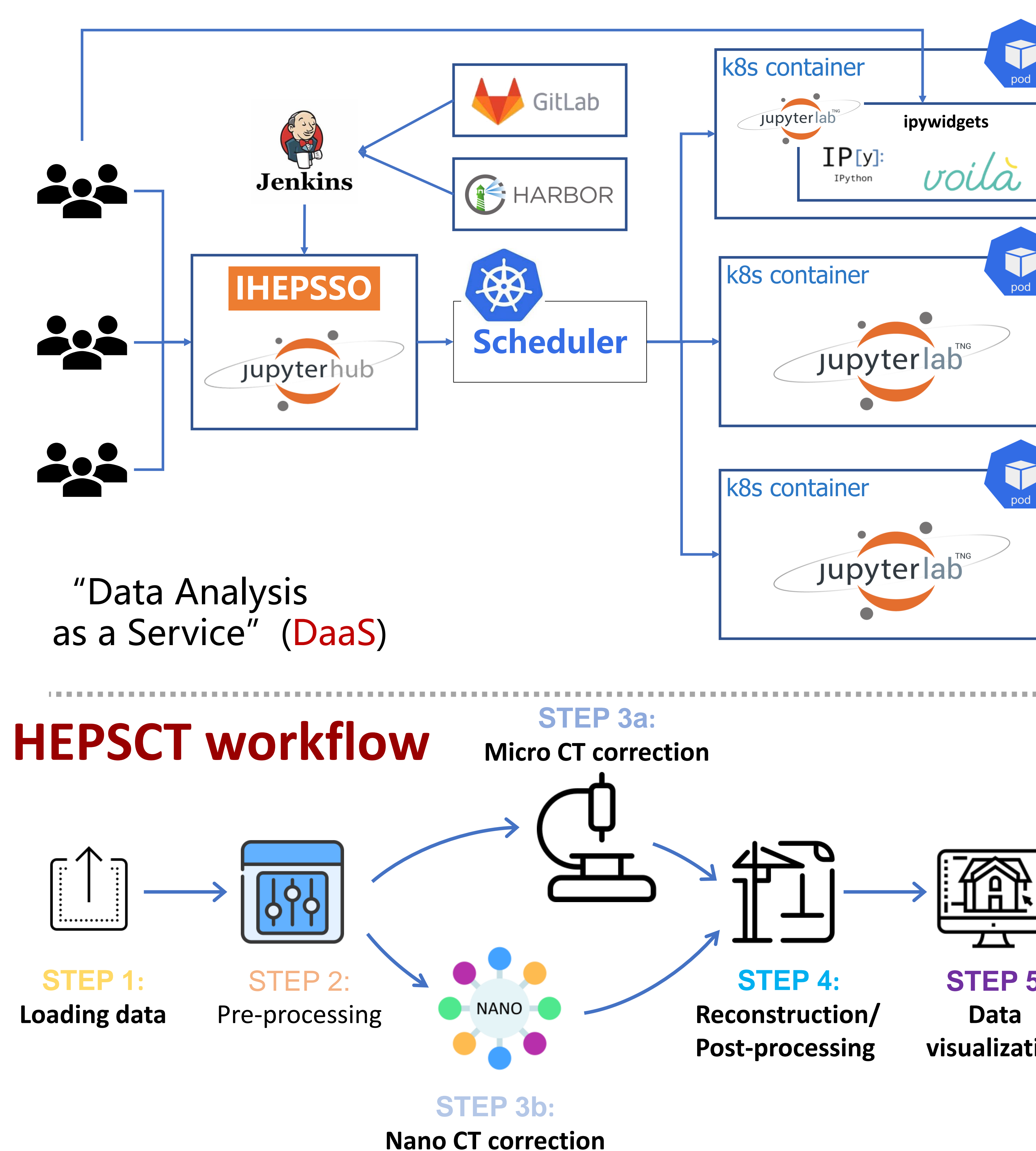

• Employ the artificial intelligence method in the post processing.

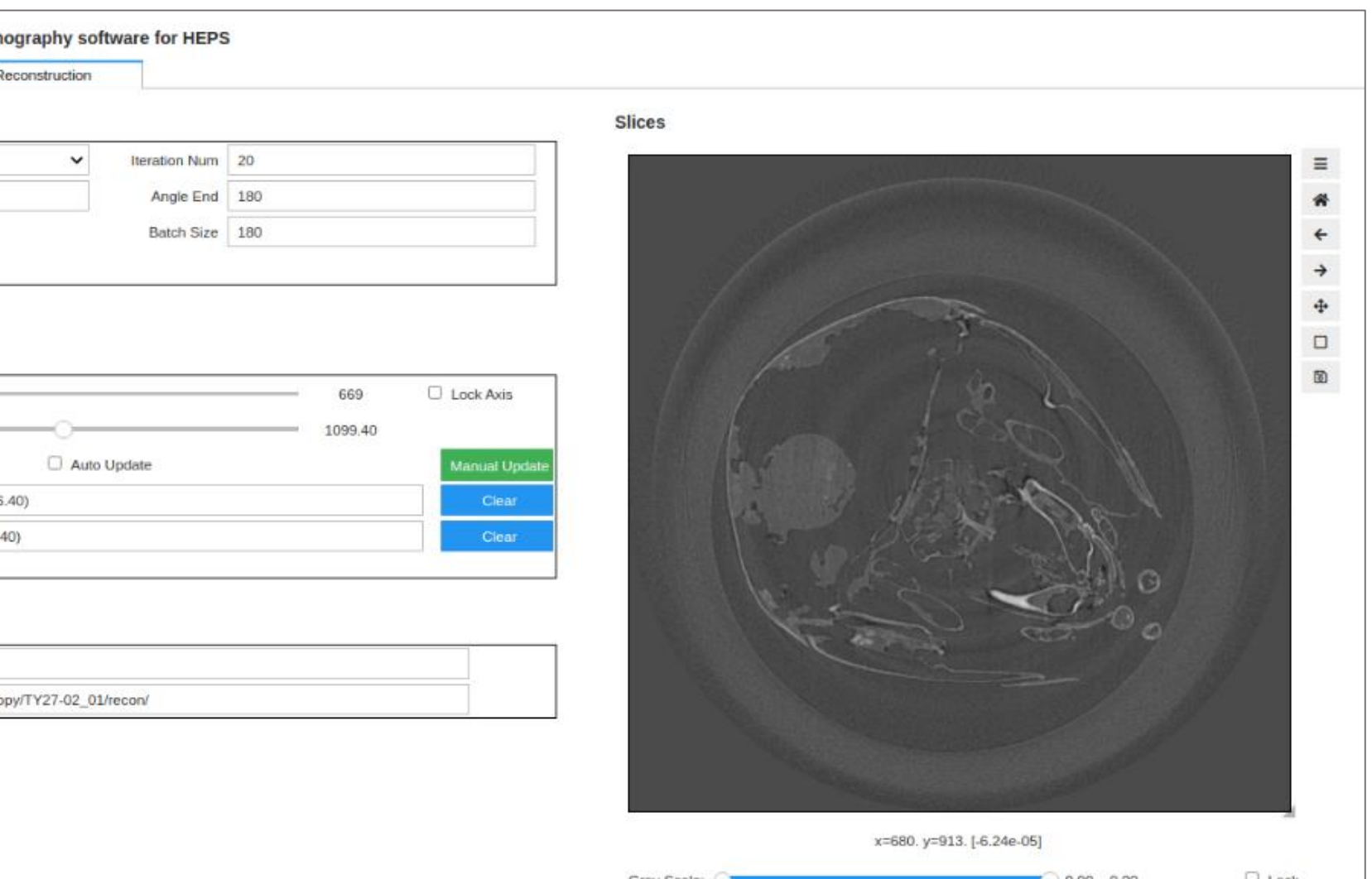

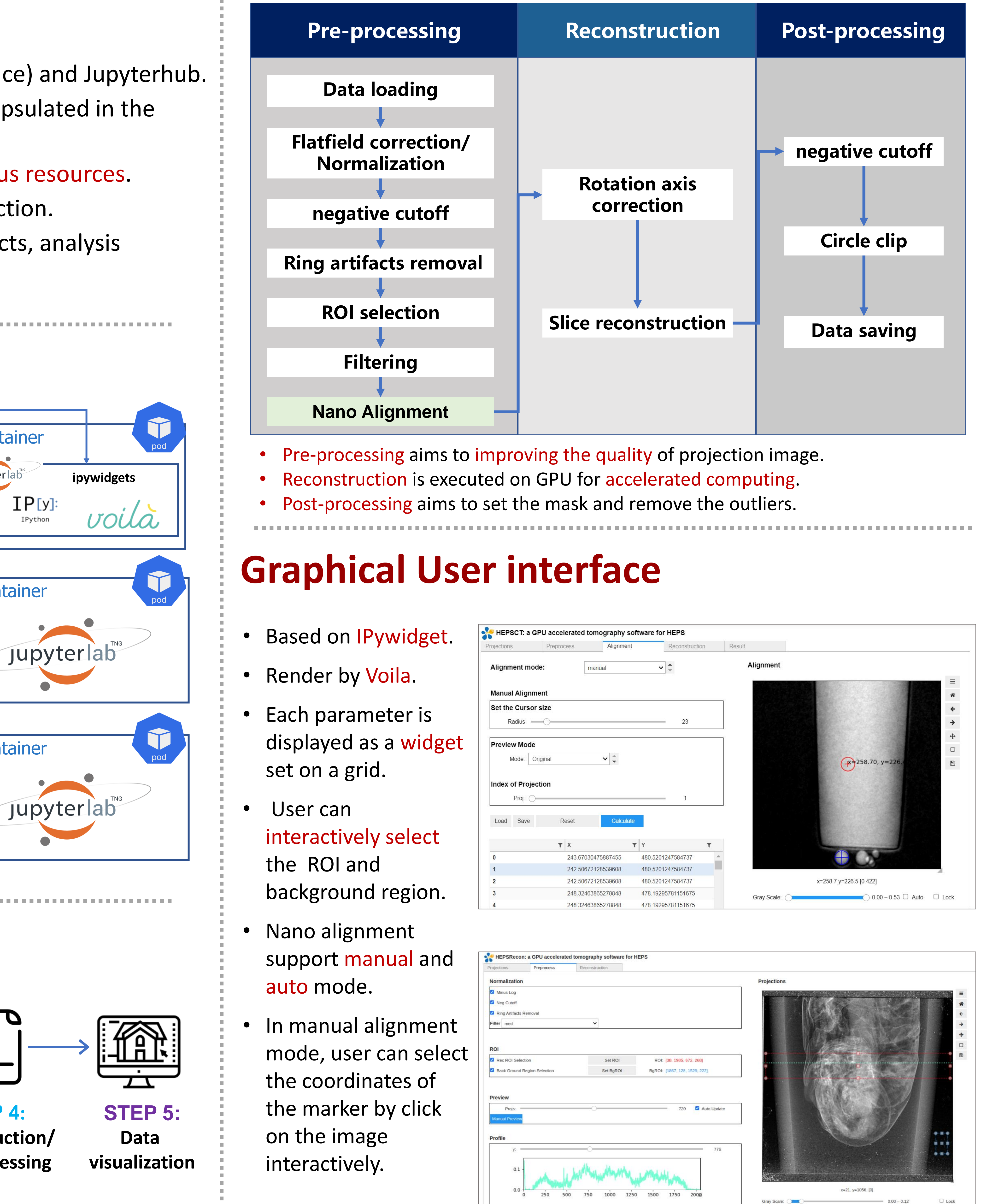

- 
- 
- heterogeneous.
-